AuraTech.

AURA Technologies

Brak ocen dla tego dostawcy

Sp. z o.o.

Szkolenie z obsługi programu enova355 w zakresie systemów handlowego i CRM z uwzględnieniem funkcji modułów Szkolenia, Wypożyczalnia, Kurierzy

3 782,25 PLN brutto 3 075,00 PLN netto 252,15 PLN brutto/h 205,00 PLN netto/h

Numer usługi 2024/08/03/28560/2250373

 Warszawa / stacjonarna Usługa szkoleniowa  $O$  15 h 16.12.2024 do 17.12.2024

# Informacje podstawowe

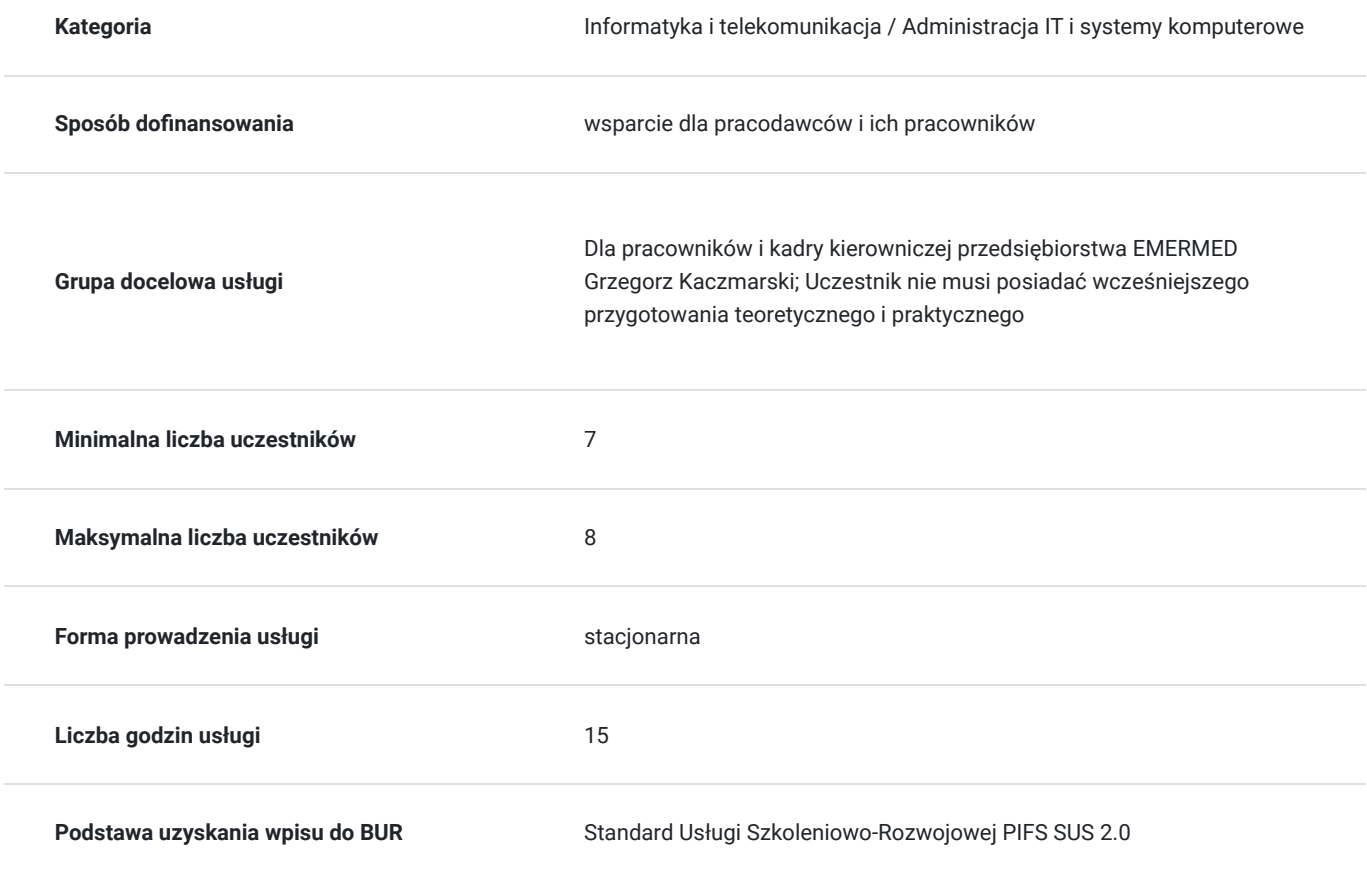

## Cel

### **Cel edukacyjny**

Uczestnik po zakończeniu usługi będzie potrafił skutecznie obsługiwać system enova365 w odniesieniu do modułów Handel, CRM, Wypożyczalnia, Szkolenia i Kurierzy w zakresie procedur stosowanych w firmie Emermed.

### **Efekty uczenia się oraz kryteria weryfikacji ich osiągnięcia i Metody walidacji**

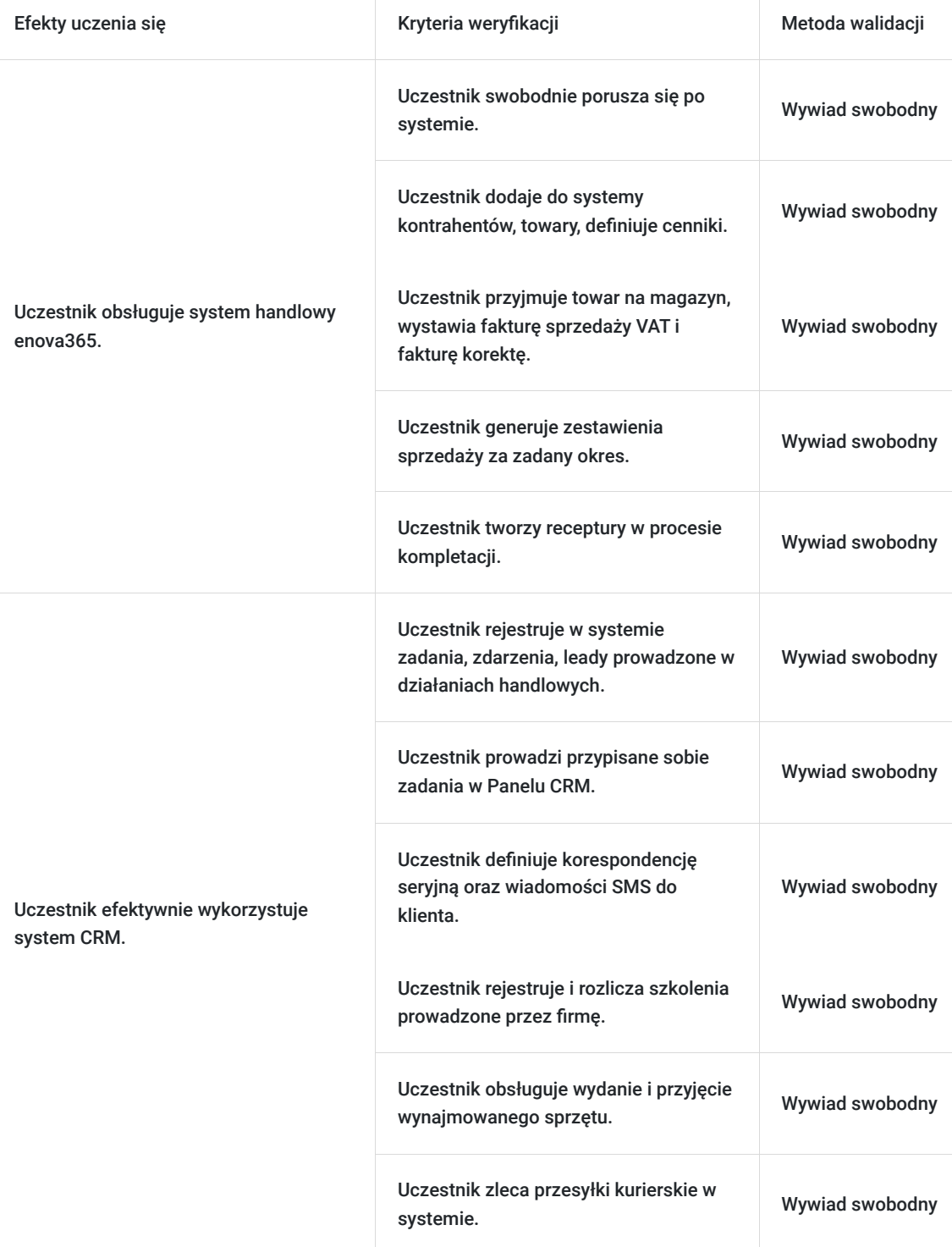

# Kwalifikacje

### **Kompetencje**

Usługa prowadzi do nabycia kompetencji.

#### **Warunki uznania kompetencji**

Pytanie 1. Czy dokument potwierdzający uzyskanie kompetencji zawiera opis efektów uczenia się?

Po ukończeniu usługi i przejściu pozytywnej walidacji wydany dokument ukończenia szkolenia zwiera opis efektów uczenia się.

Pytanie 2. Czy dokument potwierdza, że walidacja została przeprowadzona w oparciu o zdefiniowane w efektach uczenia się kryteria ich weryfikacji?

Dokument ukończenia szkolenia, wydawany po ukończeniu usługi i przejściu pozytywnej walidacji, zawiera informację, że walidacja została przeprowadzona w oparciu o zdefiniowane w efektach uczenia się kryteria ich weryfikacji.

Pytanie 3. Czy dokument potwierdza zastosowanie rozwiązań zapewniających rozdzielenie procesów kształcenia i szkolenia od walidacji?

Dokument ukończenia szkolenia, wydawany po ukończeniu usługi i przejściu pozytywnej walidacji, potwierdza zastosowanie rozwiązań zapewniających rozdzielenie procesów kształcenia i szkolenia od walidacji - prowadzenie przez dwie różne osoby.

## Program

Usługa obejmuje szkolenie z pracy na modułach handlowych systemu enova365. Uczestnicy zapoznają się za zasadami poruszania się po systemie i korzystania z funkcji modułów Handel, CRM, Wypożyczalnia, Szkolenia i Kurierzy.

Blok 1.

1. Podstawy pracy w enovie365; nawigacja, ustawianie widoków w module handlowym

2. Obsługa kartotek kontrahentów i towatów; wprowadzanie, ustawienia, cenniki i zamówienia stosowane przez firmę w module handlowym

3. Obsługa magazynów prowadzonych w firmie; przeprowadzenie inwentaryzacji

4. Dokumenty handlowe, Obsługa zakupu i sprzedaży; dokumenty magazynowe, fakturowanie i korygowanie sprzedaży, różne typy faktur

5. Definiowanie i obsługa kompletacji

6. Konfiguracja i rozliczanie umów cyklicznych w module handlowym

7. Generowanie zestawień z systemu w module handlowym

8. Kartoteka kontrahenta w kontekście systemu CRM

9. Rejestracja i obsługa zadań, zdarzeń i projektów handlowych cz. 1

Blok 2.

1. Rejestracja i obsługa zadań, zdarzeń i projektów handlowych cz. 2

2. Prowadzenie leadów, kampanii i obsługa transakcji handlowych realizowanych przez handlowców firmy

3. Komunikacja z klientem; obsługa poczty CRM, korespondencja seryjna, powiadomienia SMS

4. Obsługa teczek - archiwum informacji wykorzystywanych przez firmę w ramach działalności

5. Obsługa Pulpitu Kontrahenta CRM

6. Rejestracja i obsługa w programie szkoleń prowadzonych przez firmę

7. Ewidencja i obsługa w systemie sprzętu wypożyczanego przez firmę

8. Obsługa wymiany danych ze sklepem internetowym wykorzystywanym przez firmę

9. Obsługa przesyłek w module Kurierzy; współpraca systemu z aplikacjami firm kurierskich współpracujących z firmą

10. Walidacja

1h szkolenia = 45 min.

W trakcie usługi zaplanowane zostały przerwy, które nie są wliczane do czasu trwania usługi.

Walidacja wiedzy i umiejętności jest wliczona do czasu usługi, a tym samym do czasu kształcenia.

Techniki aktywne podczas zajęć: wykład, prezentacja, praca na zasobach, case study.

Szkolenie odbędzie się na systemie enova365.

Grupa docelowa:

Pracownicy i kadra kierownicza przedsiębiorstwa EMERMED Grzegorz Kaczmarski; Uczestnik nie musi posiadać wcześniejszego przygotowania teoretycznego i praktycznego.

Warunki niezbędne do osiągnięcia celu głównego:

- Uczestnik powinien posiadać wiedzę o działalności przedsiębiorstwa, procesach handlowych i administracyjnych zachodzących w firmie, które będą realzowane za pomocą systemu.

- Uczestnik powinien posiadać podstawową umiejętność osbługi komputera.

Cel usługi:

Uczestnik po zakończeniu usługi będzie potrafił skutecznie obsługiwać system enova365 w odniesieniu do modułów Handel, CRM, Wypożyczalnia, Szkolenia i Kurierzy w zakresie procedur stosowanych w firmie Emermed.

## Harmonogram

Liczba przedmiotów/zajęć: 24

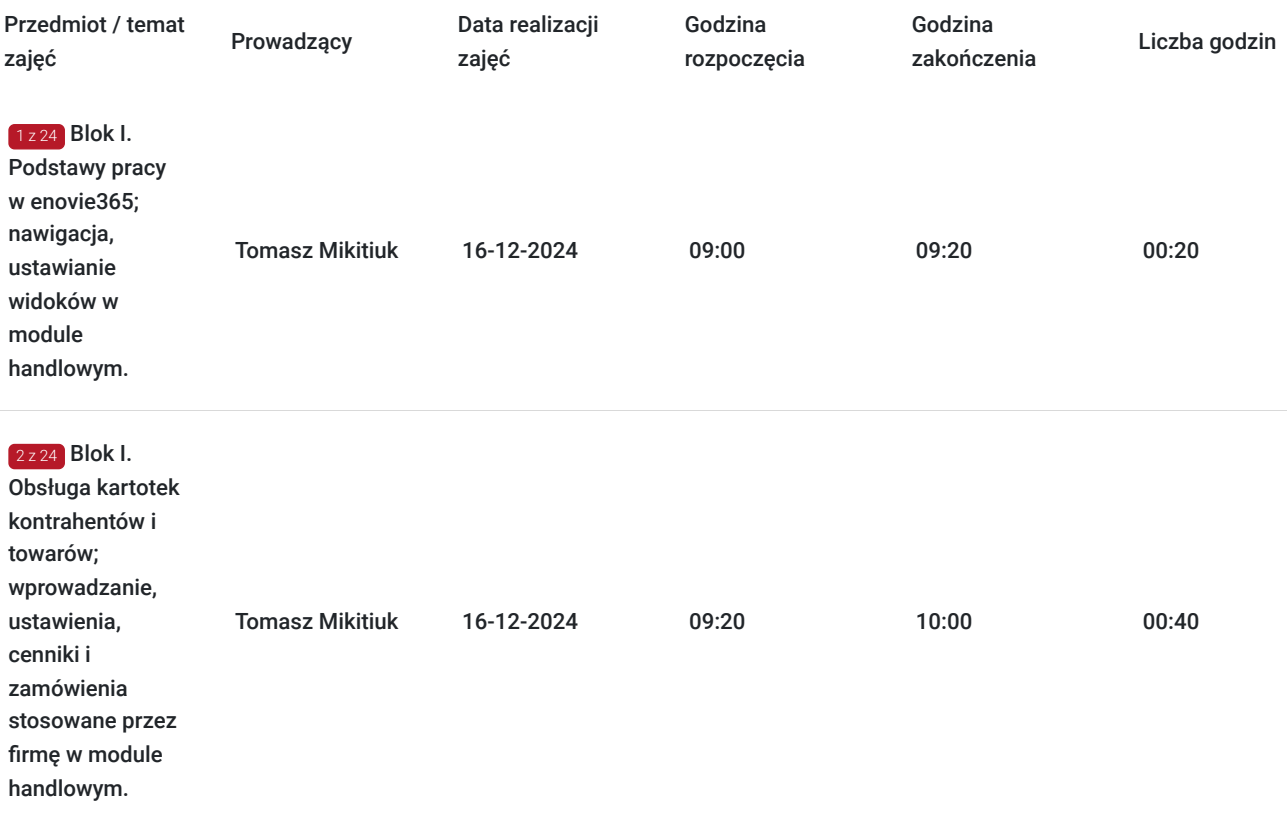

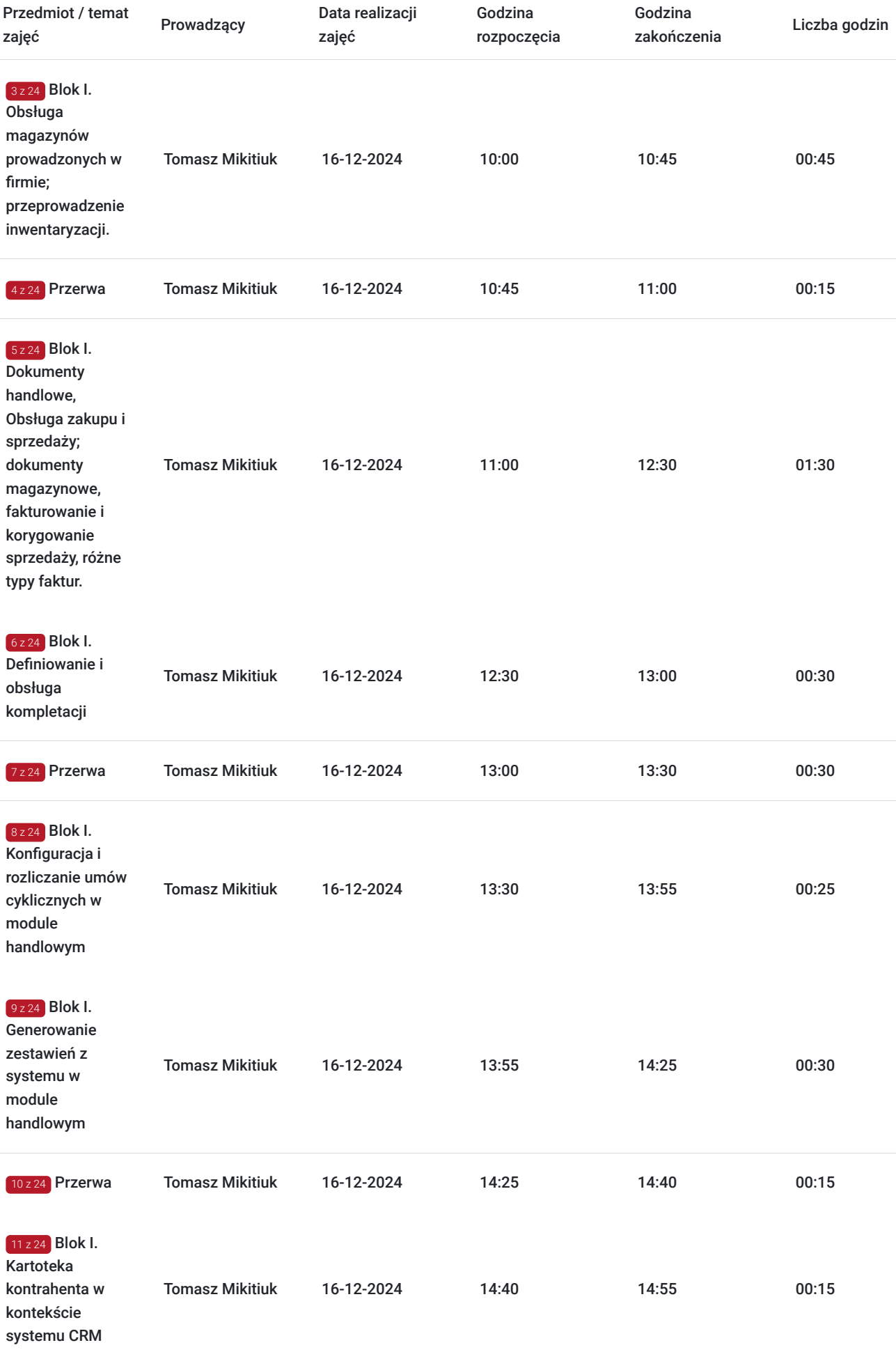

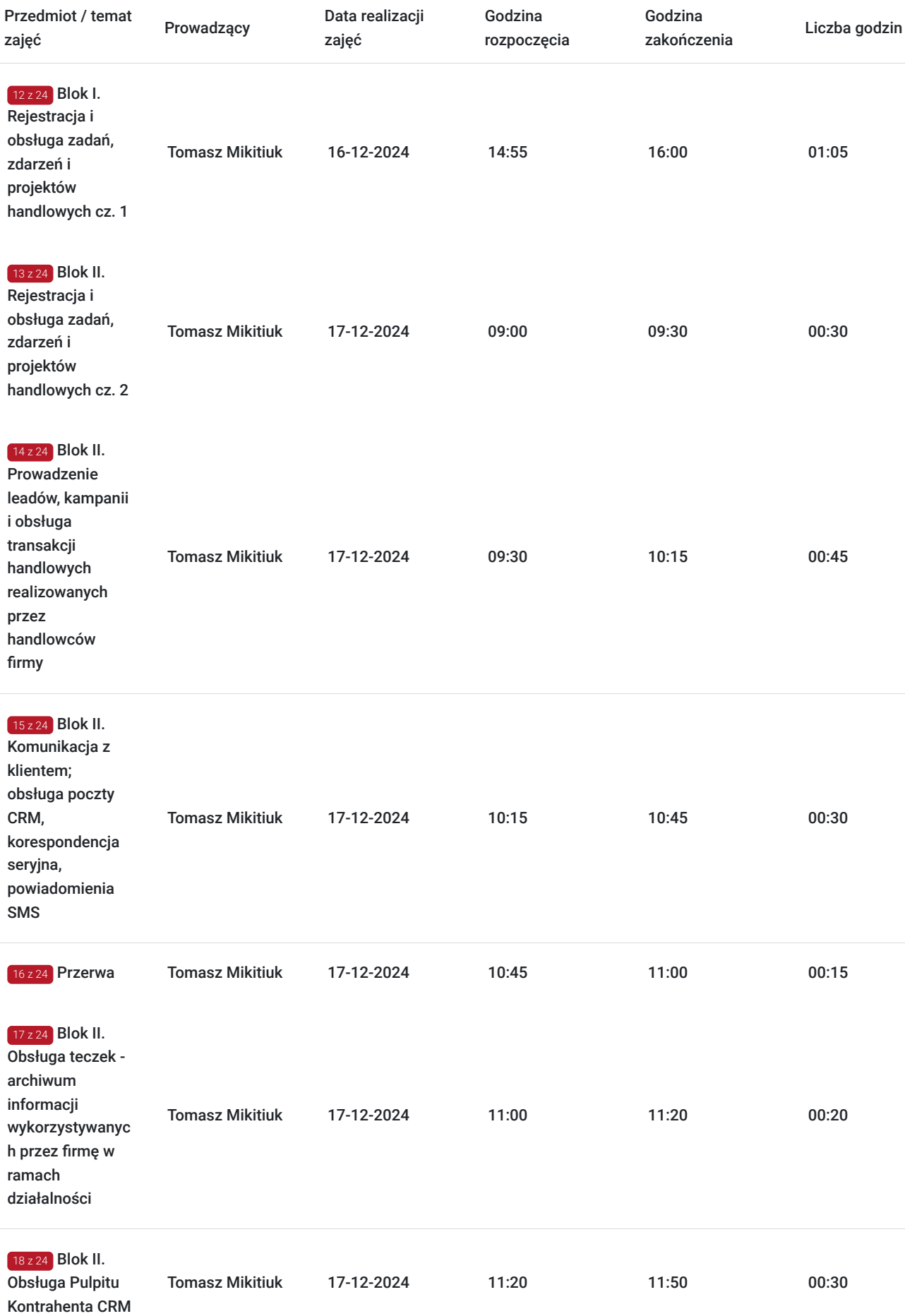

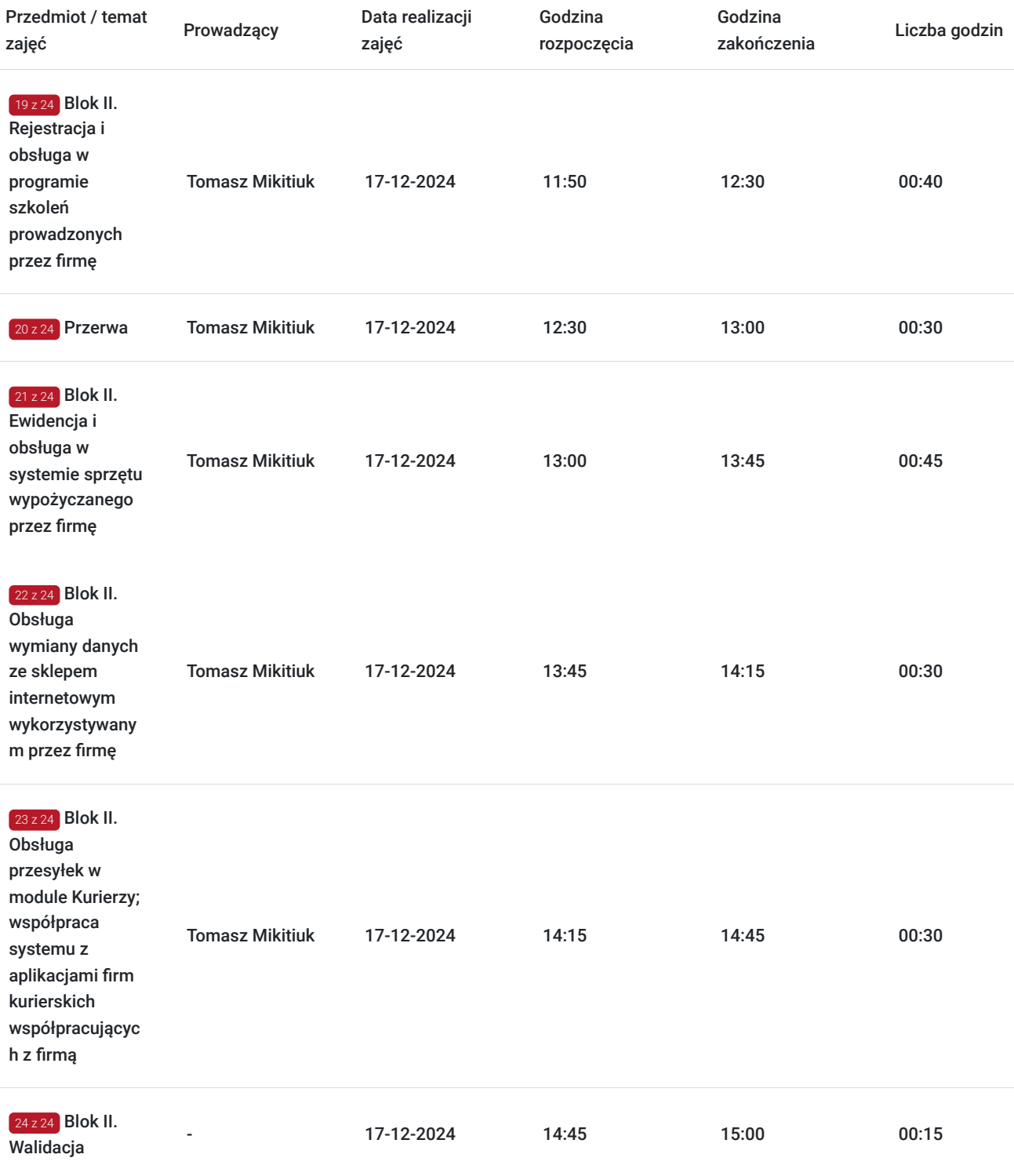

# Cennik

### **Cennik**

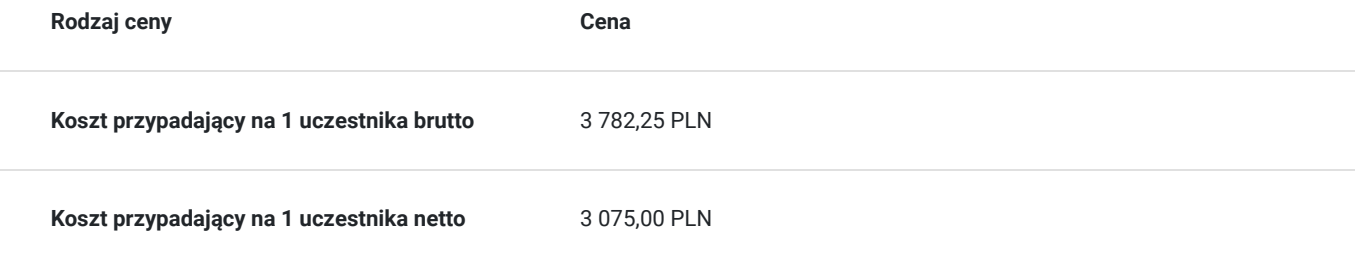

## Prowadzący

Liczba prowadzących: 1

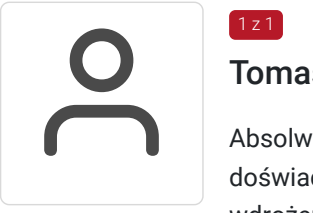

#### Tomasz Mikitiuk

Absolwent Politechniki Łódzkiej kierunek Inteligentne Systemy Baz Danych. Posiada wieloletnie doświadczenie w zarządzaniu i nadzorem nad infrastrukturą IT oraz w koordynacji zespołem wdrożeniowym. Posiada również doświadczenie w projektowaniu nowych funkcjonalności oraz wdrażaniu systemu enova365 jak i opracowywaniu dokumentacji wdrożeniowej. Z ramienia AURA Technologies Sp. z o.o. prowadzi wdrożenia i szkolenia dla użytkowników programu enova365 od 5 lat.

## Informacje dodatkowe

 $1z1$ 

#### **Informacje o materiałach dla uczestników usługi**

Prezentacia.

#### **Warunki uczestnictwa**

- Uczestnik powinien posiadać wiedzę o działalności przedsiębiorstwa, procesach handlowych i administracyjnych zachodzących w firmie, które będą realzowane za pomocą systemu.

- Uczestnik powinien posiadać podstawową umiejętność obsługi komputera.

- Przedsiębiorca musi zapewnić we własnym zakresie dostęp do programu enova365; uczestnicy powinni mieć zapewniony dostęp do komputerów/laptopów we własnym zakresie.

#### **Informacje dodatkowe**

Uczestnik ma obowiązek zapisania się na usługę przez BUR co najmniej na 1 dzień przed rozpoczęciem realizacji usługi.

Uczestnicy przyjmują do wiadomości, że usługa z dofinansowaniem może być poddana monitoringowi z ramienia Operatora, PARP lub właściwego Urzędu Pracy i wyrażają na to zgodę.

# Adres

ul. Kryształowa 33A 01-356 Warszawa woj. mazowieckie

Usługa realizowana jest w siedzibie pracodawcy.

## **Udogodnienia w miejscu realizacji usługi**

Wi-fi

# Kontakt

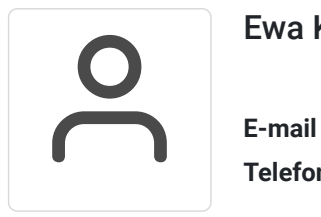

### Ewa Kadys-Braumberger

**E-mail** ekadys@auratech.pl **Telefon** (+48) 668 105 008